## **AutoCAD Crack Free [Mac/Win]**

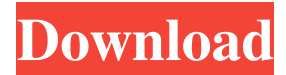

**AutoCAD Crack + Patch With Serial Key [32|64bit] [Latest] 2022**

AutoCAD is still one of the best-selling design software packages in history. Although most of the computer industry moved on to the Windows platform with the introduction of Windows 95 in 1995, AutoCAD sales remain above the market average. AutoCAD was originally designed to work on HP-6700 and HP-8100 computer systems. Computer Modeling CAD software designates a set of programs (or applets) for the computer-aided design of a three-dimensional model. CAD applications help the modeler draw and manipulate objects, add materials and lights, and animate the object in motion. Before CAD applications, the user would need to manually draw each object to be used and link them to other objects by hand. The object selection method was a skill, with its development dating back to the early days of mechanical drafting. As a result, the new technique was slow, inefficient, and susceptible to mistakes and inaccuracies. CAD application development followed a gradual shift in demand from the old techniques to the new, automated methods. The concepts of CAD systems have expanded over time. Computer-aided manufacturing (CAM), once the domain of computer aided design, has been fused with computer-aided engineering (CAE). From the early days of computer-aided design, a common misconception is that CAD is necessarily a Windows-based software. CAD systems were released for the Unix platform in the early days of the industry. As CAD began to develop, the concept of "draping"—the technique of tracing an object with a pen and paper—was replaced with the digital methods of using a keyboard or mouse to position a cursor on a screen, click to draw, and position the cursor with another click. CAD is an abbreviation of computer-aided design. The term is also used to refer to computer-aided drafting (CAD) software. CAD is used for other computer software such as CAD/CAM software, which permits the designer to create, modify, and produce three-dimensional models from the computer. Product lifecycle management (PLM) is the new business model adopted by the computer industry. This method aims to increase the efficiency of design and production processes by relying on the computer to perform repetitive

tasks such as product design and data management, rather than the traditional practices of designing and drawing each element by hand. Introduction Before AutoCAD was

**AutoCAD Crack + [Mac/Win] [Latest-2022]**

Exchange format of additional application such as drawing viewer, iExplore, rendering engine etc. These are applications or utilities which allow users to do specific tasks within AutoCAD. To quickly learn more about how to customize AutoCAD for your needs, check out the AutoCAD Help System. The vast majority of functions and features within AutoCAD can be accessed via the Help system and are documented and shown in a way that is easily understood by all. XML XML files are a standard format to exchange information on the Internet. They are used to store information in text format with markup characters to describe the content. In addition, they are used in some other areas, such as general file storage, writing and editing, and accessing a web page by using web browsers. During the development of a drawing, a DDL file is a companion file of a drawing that stores parameters of blocks and text. AutoCAD customers can define names for blocks and text. AutoCAD's FDL file format can be viewed and converted to the XML format by using third party applications. Supported FDL file formats AutoCAD 2000 AutoCAD 2002 AutoCAD 2007 AutoCAD Architecture AutoCAD Architecture 2011 AutoCAD Architecture 2012 AutoCAD Architecture 2013 AutoCAD Architecture 2015 AutoCAD Architecture 2016 AutoCAD Architecture 2017 AutoCAD Architecture 2018 AutoCAD Architecture 2019 AutoCAD Architecture 2020 AutoCAD Civil 3D AutoCAD Civil 3D 2006 AutoCAD Civil 3D 2007 AutoCAD Civil 3D 2008 AutoCAD Civil 3D 2010 AutoCAD Civil 3D 2011 AutoCAD Civil 3D 2013 AutoCAD Civil 3D 2014 AutoCAD Civil 3D 2015 AutoCAD Civil 3D 2016 AutoCAD Civil 3D 2017 AutoCAD Civil 3D 2018 AutoCAD Civil 3D 2019 AutoCAD Civil 3D 2020 AutoCAD Electrical AutoCAD Electrical 2012 AutoCAD Electrical 2013 AutoCAD Electrical 2014 AutoCAD Electrical 2016 AutoCAD Electrical 2017 AutoCAD Electrical 2018 AutoCAD Electrical 2019 AutoCAD Electrical 2020 AutoCAD Map 3D AutoCAD Map 3D 2011 AutoCAD Map 3D 2013 AutoCAD Map 3D 2015 AutoCAD Map 3D 2016 AutoCAD a1d647c40b

Go to HKEY\_CURRENT\_USER\Software\Autodesk\Autocad\AutoCAD and find it's active subkey named InstallLocation. For example, I found in my Windows 10 it's HKEY\_CURRENT\_USER\Software\Autodesk\Autocad\AutoCAD\InstallLocation. This key is added when you install Autocad. You must add the same key in your Mac when you install Autocad or you'll get an error. Go to the InstallLocation key and find the product name. For example, I found in my Windows 10 it's (REG\_SZ) HKEY\_CURRENT\_USER\Software\Autodesk\Autocad\AutoCAD\InstallLocation\product\_name, this is the name of the autocad product. For example, I found in my Windows 10 it's 'Autocad 2016 for Windows 10', this is the product name. You must copy this product name in your Mac. Go to the Product key and find the key which called ProductKey. For example, I found in my Windows 10 it's (REG\_SZ)

HKEY\_CURRENT\_USER\Software\Autodesk\Autocad\AutoCAD\InstallLocation\ProductKey and this is the key that you must copy. For example, I found in my Windows 10 it's 'AutoCAD2016', this is the key that you must copy. You must copy this key in your Mac. How to make the Mac version Follow the instructions below. First, you need to download the latest version of AutoCAD (Autocad 2016). For instance, I have used AutoCAD 2016 version is r1904. You can download from the Autocad website. After that, you need to install it in your Mac. Open the installation file and select Installer then you can see a image below. You can choose Install for now. Click Next to continue to choose where you want to install your Autocad (here I suggest in the Applications folder). Click Next to continue. When you install it, the installer will ask you the installation location. Choose it and click Install. After that, open the folder App\AutoCAD. It will contains AutoCAD folder and subfolders like Help and About.

**What's New In AutoCAD?**

Live-auction ID: Live-auction import and editing of 2D ID blocks. Live-auction import and editing of 2D ID blocks. (video: 1:00 min.) Support for Microsoft Office and PDF ID templates. Use any PDF or Microsoft Office ID template to create your own custom ID block. Create and manage your own set of template ID blocks, and add or edit them on the fly in your design. (video: 1:29 min.) Document Linking: Create bidirectional links to documents that reside on your computer, network drives, online, or in external PDFs. (video: 1:06 min.) High-definition documents in AutoCAD: Watch how high-definition printing improves AutoCAD's high-definition support. (video: 1:41 min.) Web services: For AutoCAD App for iOS, connect to the AutoCAD database using Autodesk's web services for iOS, providing access to the latest AutoCAD data from a mobile device. Streamline design processes: Automate more of your design process using the new CAD Model Browser Autodesk says: AutoCAD is a great CAD design tool with many built-in applications and a lot of functionality. With the 2023 release, we're delivering powerful enhancements for design in AutoCAD. We've also expanded AutoCAD to allow greater customization. You'll find it's much easier than ever to meet new goals for workflow and collaboration. And the new tools bring dramatic improvements to productivity and performance. We look forward to seeing what you'll create. New enhancements for 3D printing: 3D printing tools can be complex, so you may find them cumbersome and time-consuming. With the 2023 release, the new Autodesk Additive Manufacturing workflow system gives you greater control and convenience in creating 3D models for rapid printing. Autodesk says: With the 2023 release of Autodesk Additive Manufacturing, you have complete control over your 3D prints. You can easily define 3D part configurations and generate layers, segments, and views. Get started with just a few clicks. Just define and visualize the parts you want, then generate and add layers. With Autodesk Additive

**System Requirements:**

Minimum: - Ryzen 3 2200G, Athlon X4 645G, Core i3 7100, Pentium G4 865 - 12 GB RAM - 1 GB VRAM - DirectX 11, OpenGL 4.3 - Nvidia GTX 660, AMD Radeon HD 7850, Intel HD 4000 Recommended: - Ryzen 3 3200G, Athlon X4 790G, Core i3 7100, Pentium G4 815 - 16 GB RAM - 1 GB VR

Related links: